### Nomadic Communications Labs Alessandro Villani avillani@science.unitn.it Ad-Hoc And Wireless Mesh Network

### Routing Protocol & Mesh Network

- Wireless mesh networks bring greater flexibility, increased reliability, and improved performance over conventional wireless LANs
- The main characteristic of wireless mesh networking is the communication between nodes over multiple wireless hops on a meshed network graph

# A Mesh — Ad-hoc network Ad-Hoc can be meshed non single broadcast channel multi-hop require routing

### Routing Protocol & Mesh Network

- Efficient routing protocols provide paths through the wireless mesh and react to dynamic changes in the topology, so that mesh nodes can communicate with each other even if they are not in direct wireless range
- Intermediate nodes on the path will forward the packets to the destination

### Routing Protocol & Mesh Network

- IEEE created the 802.11s working group to develop a standard for mesh network
- In the meantime there are a lot of network protocol currently available. Some of them are:
  - AODV
  - OLSR
  - B.A.T.M.A.N.
  - BABEL
- OLSR is the main candidate to be included in 802.11s standard

### Routing Protocol & Mesh Network □ On July 2011 the ballot on the fifth draft of the 802.11s standard was closed with 97.2% of approval □ On September 2011 the 802.11s was approved and published. Routing Protocol □ There are three type of routing protocols: **Reactive**: we search a path between nodes when there is a data to send. No wasting of network bandwidth, best suited for network where the data path change very fast ■ Proactive: actively establish and maintain data path both if a data has to be sent or not. Lower latency, but require a higher number of packets to be exchanged • **Hybrid**: the protocol use reactive and proactive routing in different situation. The hybrid protocols are more complex to implement. Routing Protocol □ Lo Cigno will explain the algorithms and how they works □ In our labs we will try to configure a testbed with our laptop and play with the Ad-Hoc wireless mesh network

| OLSR                                                                                                    |  |
|----------------------------------------------------------------------------------------------------|--|
|                                                                                                    |  |
| Routing Protocol: OLSR  OLSR: Optimised Link State Routing OLSR is a routing protocol for mobile ad-hoc networks Information are available at URL: http://www.olsr.org/ OLSR is defined in the RFC 3626: http://www.ietf.org/rfc/rfc3626.txt                                                                                            |  |
| Routing Protocol: OLSR  Proactive, link-state routing protocol Based on the notion of Dynamic MultiPoint Relay (MPR) Each node N selects from its neighbors an MPR(N) set such that all two-hop neighbors of N are covered by (one-hop neighbors) of MPR(N) The idea is to: Reduce flooding overhead Provide optimal flooding distances |  |

### Routing Protocol: OLSR As an examples:

- Left image: standard flooding
- Right image: only MPR nodes (light blue) forward the messages

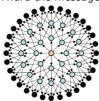

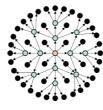

| T             | •      | T        | 4  | 0          | - 01 |   |
|---------------|--------|----------|----|------------|------|---|
| ROD           | iting  | Protoco  | ١. | <i>(</i> ) |      | 2 |
| 1 <b>\</b> Ou | ume    | 1 101000 | 1. | U          |      | L |
|               | $\sim$ |          |    |            |      |   |

- Look at the configuration files: /etc/olsrd.conf
- Verify the configuration:
  - Change the debug level
  - Change the interface name
  - Set the IP Version you plan to use (4)

### Routing Protocol: OLSR

■ To run OLSRD on our laptop, define a script like the following:

#!/bin/sh
ifconfig eth1 down
iwconfig eth1 mode ad-hoc channel 11 essid
"TEST-OLSR"
ifconfig eth1 up
ifconfig eth1 192.168.13.32 netmask
 255.255.255.0 broadcast 192.168.13.255
/usr/sbin/olsrd -d 9

- □ Don't forget:
  - Use different IP addresses on all the client of your ad-hoc network

| 1 | r |   |   |
|---|---|---|---|
|   | ۲ | • | ١ |
|   |   |   |   |

## Routing Protocol: OLSR ■ You should obtain something like: http://www.olar.org Parsing file: "/etc/olard.conf" "\* olard configuration \*\*\* bebug Level : 9 TypVersion : 4 No interfaces : ALLOWED TOS : OxfO OlarFort : OxfA ExTable : OxfA ExTable : OxfA Willingmeas : OxfO Willingmeas : OxfO Willingmeas : OxfO FC conductions : 0 Nos : 127.0.0.1 PC large : 0.10 NIC ChangPollTate: 2.50 TC redundancy : 2 NFR coverage : 5 LQ level : 2 LQ fish sye : 1 LQ ollyhara limit: 3, 3.00 LQ asging factor : 0.160000 LQ asging factor : 0.160000 LQ asging factor : 0.160000 LQ asging factor : 0.160000 LQ asging factor : 0.160000 LQ asging factor : 0.160000 LQ asging factor : 0.160000 LQ asging factor : 0.160000 LQ asging factor : 0.160000 LQ asging factor : 0.160000 LQ asging factor : 0.160000 LQ asging factor : 0.160000 Routing Protocol: OLSR Clear screen : no Interfaces: dev: "wiand" : 255.255.255.255 Mode : mesh IPv6 moditions: imesh IPv6 multicast site/gibl : ff05%:15/ff0e:;1 HELLD emission/validity : 0.50/300.00 HELLD emission/validity : 0.50/300.00 HELD emission/validity : 10.00/300.00 HELLO emission/validity : 10.00/300.00 Autodestech changes : yes Not using hysteresis **BATMAN**

### Routing Protocol: BATMAN □ BATMAN: Better Approach To Mobile Ad hoc Network ■ BATMAN is a routing protocol for multi-hop

- ad-hoc mesh networks
- □ Information are available at URL:
  - http://www.open-mesh.net/
- □ An IETF draft of the protocol is available at URL:
  - http://datatracker.ietf.org/doc/draft-wunderlich-

|           | _         | _   |     |     |
|-----------|-----------|-----|-----|-----|
| Routing ! | Protocoli | : В | ATN | ЛAN |

- Proactive routing protocol
- Decentralized knowledge of routing
  - No single node has the route to all destinations
  - Each node only maintains the general direction toward the destination and relays the data to the best next-hop neighbor

### Routing Protocol: BATMAN

- To establish the general direction toward a destination:
  - Better link will provide faster and more reliable communication
  - Every node periodically sends out broadcast message (Originator Messages) to advertise its existence

| - |  |  |
|---|--|--|
|   |  |  |
|   |  |  |
|   |  |  |
|   |  |  |
|   |  |  |
|   |  |  |
|   |  |  |
|   |  |  |

### Routing Protocol: BATMAN

- Look at the configuration files: /etc/default/batmand
- Verify the configuration:
  - Change the debug level
  - Change the interface name

### Routing Protocol: BATMAN

■ To run BATMAN on our laptop, define a script like the following:

```
#!/bin/sh
ifconfig eth1 down
iwconfig eth1 mode ad-hoc channel 11 essid
"TEST-BATMAN"
ifconfig eth1 up
ifconfig eth1 192.168.13.33 netmask
    255.255.255.0 broadcast 192.168.13.255
batmand -d 4 eth1
```

- □ Don't forget:
  - Use different IP addresses on all the client of your ad-hoc network

### Routing Protocol: BATMAN

□ You should obtain something like:

| Usin  | g interfa        | ace eth1 with address 192.168.13.32 and broadcast address 192.168.13.255                                                                             |
|-------|------------------|----------------------------------------------------------------------------------------------------|
| B.A.  | T.M.A.N.         | 0.3.2 (compatibility version 5)                                                                                                    |
| debu  | g level:         | 4                                                                                                    |
| 1     | 0]               | schedule_own_packet(): eth1                                                                                                    |
| 1     | 0]               |                                                                                                    |
| 1     |                  | Received BATMAN packet via NB: 192.168.13.33, IF: eth1 192.168.13.32 (from OG: 3.33, via old OG: 192.168.13.33, seqno 5, tq 255, TTL 50, V 5, IDF 0) |
| 1     | 880]             | Creating new originator: 192.168.13.33                                                                                                    |
| 1     | 880]             | updating last_seqno: old 0, new 5                                                                                                    |
| 1     | 880]             | Creating new last-hop neighbour of originator                                                                                                    |
| [<br> |                  | bidirectional: orig = 192.168.13.33                                                                                                    |
| 1     | 880]             | schedule_forward_packet():                                                                                                    |
| 1     | 880]             | forwarding: tq_orig: 0, tq_avg: 0, tq_forw: 0, ttl_orig: 49, ttl_forw: 49                                                                            |
| 1     | 880]             | Forward packet: rebroadcast neighbour packet with direct link flag                                                                                   |
| 1     | 880]             |                                                                                                    |
| 1     | 950]             |                                                                                                    |
| [     | 960]<br>nterface | Forwarding packet (originator 192.168.13.33, seqno 5, TQ 0, TTL 49, IDF on) on eth1 $$                                                               |
| 1     | 960]             |                                                                                                    |
| [     |                  | Received BATMAN packet via NB: 192.168.13.32, IF: eth1 192.168.13.32 (from OG: 3.33, via old OG: 192.168.13.33, seqno 5, tq 0, TTL 49, V 5, IDF 1)   |
| 1     | 960]             | Drop packet: received my own broadcast (sender: 192.168.13.32)                                                                                       |
| 1     | 960]             |                                                                                                    |
| 1     | 1090]            |                                                                                                    |
|       |                  |                                                                                                    |

### Routing Protocol: BATMAN

### Routing Protocol: BATMAN

```
1790] update_originator(): Searching and updating originator entry of received packet,
1790) Updating existing last-hop neighbour of originator
1790) update_routes()
1790) Route routes()
1790) Route to 1821.68.13.33 via 192.168.13.33
1790) Adding new route
1790) Adding route to 192.168.13.33 via 192.168.13.33
1790) Shedule_forward_packet():
1790) Searching route to 192.168.13.33 via 0.0.0.0 (table 66 - eth))
1790) Searching route to 192.168.13.33 via 0.0.0.0 (table 66 - eth))
1790) Perward packet [1, via, viay; 12, via_four: 11, til_origi 49, til_four: 49
1790) Perward packet rebreakteat neighbour packet with direct link flag
1790)
1890) Forwarding packet (originator 192.168.13.33, seque 6, TQ 10, TTI 49, IDF on) on interface eth:
1870) Secured packet (originator 192.168.13.33, seque 6, TQ 10, TTI 49, IDF on) on interface eth:
1870) Secured packet; received sy own broadcast (sender: 192.168.13.32) (from OC: 192.168.13.33 seque 6, TQ 10, TTI 49, V 5 IDF 1)
1870)
2170]
2170]
2170] Forward list
2170] Jischellia, 22 at 2171
2170] Originator (192.168.13.33 (12)
2170] 192.168.13.33 (12)
2170] EBBUG
2170] 192.168.13.33 (12)
2170] EBBUG EBBUG
2170] 2170, 192.168.13.33 (12)
2170] EBBUG EBBUG
```

### Routing Protocol: BATMAN

| 21901                                                                                  |
|----------------------------------------------------------------------------------------|
|                                                                                        |
| 2190] Sending own packet (originator 192.168.13.32, seqno 2, TQ 255, TTL 50, IDF off)  |
| on interface eth1                                                                      |
| 2190] schedule_own_packet(): eth1                                                      |
| 2190] count own bcast (schedule_own_packet): old = 1, [ 2190] new = 1                  |
| 2190]                                                                                  |
| 2190] Received BATMAN packet via NB: 192.168.13.32, IF: eth1 192.168.13.32 (from OG:   |
| 192.168.13.32, via old OG: 192.168.13.32, seqno 2, tq 255, TTL 50, V 5, IDF 0)         |
| 2190] Drop packet: received my own broadcast (sender: 192.168.13.32)                   |
| 2190]                                                                                  |
| 2280] Received BATMAN packet via NB: 192.168.13.33, IF: eth1 192.168.13.32 (from OG:   |
| 192.168.13.32, via old OG: 192.168.13.32, seqno 2, tq 10, TTL 49, V 5, IDF 1)          |
| 2280] count own bcast (is_my_orig): old = 1, [ 2280] new = 2                           |
| 2280] Drop packet: originator packet from myself (via neighbour)                       |
| 2280]                                                                                  |
| 2870] Received BATMAN packet via NB: 192.168.13.33, IF: eth1 192.168.13.32 (from OG:   |
| 192.168.13.33, via old OG: 192.168.13.33, seqno 7, tq 255, TTL 50, V 5, IDF 0)         |
| 2870] updating last seqno: old 6, new 7                                                |
| 2870] bidirectional: orig = 192.168.13.33 neigh = 192.168.13.33 => own_bcast = 2,      |
| real recv = 2, local tq: 255, asym_penalty: 24, total tq: 24                           |
| 2870] update_originator(): Searching and updating originator entry of received packet, |
| 2870] Updating existing last-hop neighbour of originator                               |
| 2870] update_routes()                                                                  |
| 2870] schedule forward packet():                                                       |
| 2870] forwarding: tq orig: 24, tq avg: 18, tq forw: 23, ttl orig: 49, ttl forw: 49     |
| 28701 Forward packet: rebroadcast neighbour packet with direct link flag               |
| 2870]                                                                                  |
|                                                                                        |

|                                                                                                    | 1 |
|----------------------------------------------------------------------------------------------------|---|
|                                                                                                    |   |
|                                                                                                    |   |
|                                                                                                    |   |
|                                                                                                    |   |
| BABEL                                                                                                    |   |
| DADEL                                                                                                    |   |
|                                                                                                    |   |
|                                                                                                    |   |
|                                                                                                    |   |
|                                                                                                    |   |
|                                                                                                    |   |
|                                                                                                    |   |
|                                                                                                    |   |
|                                                                                                    | 1 |
| Routing Protocol: BABEL                                                                                                    |   |
| □ BABEL is proactive routing protocol                                                                                                    |   |
| □ It is based on a loop-free Distance Vector                                                                                                    |   |
| Algorithm                                                                                                    |   |
| <ul><li>□ Information are available at URL:</li><li>■ <a href="http://www.pps.jussieu.fr/~jch/software/babel/">http://www.pps.jussieu.fr/~jch/software/babel/</a></li></ul> |   |
| An IETF draft of the protocol is available at                                                                                                    | - |
| <pre>URL:     https://datatracker.ietf.org/doc/draft-chroboczek-</pre>                                                                                                    |   |
| babel-routing-protocol/                                                                                                    |   |
|                                                                                                    |   |
|                                                                                                    |   |
|                                                                                                    | • |
|                                                                                                    |   |
|                                                                                                    |   |
|                                                                                                    | 1 |
| Routing Protocol: BABEL                                                                                                    |   |
| □ Babel uses history-sensitive route                                                                                                    |   |
| selection:                                                                                                    |   |
| If there are more than one route, the selected<br>one is the already established path                                                                                       |   |
| Babel execute a reactive update and force                                                                                                    |   |
| a request for routing information when it detects a link failure from one of its                                                                                            |   |
| neighbors                                                                                                    |   |
|                                                                                                    |   |
|                                                                                                    |   |
|                                                                                                    |   |

### Routing Protocol: BABEL

- Look at the configuration files: /etc/babeld.conf
- Verify the configuration, put something like:

interface eth1 wired false

### Routing Protocol: BABEL

□ To run BABEL on our laptop, define a script like the following:

#!/bin/sh
iwconfig eth1 mode ad-hoc channel 11 essid
"TEST-BABEL"
ifconfig eth1 up
ifconfig eth1 192.168.13.32 netmask
 255.255.255.0 broadcast 192.168.13.255
babeld -d 5 eth1

- Don't forget:
  - Use different IP addresses on all the client of your ad-hoc network

### Routing Protocol: BABEL

□ You should obtain something like:

Adding parcer and:

Adding parcer and:

Noticed ifindex change for eth.

Noticed ifindex change for eth.

Noticed status change for eth.

Noticed status change for eth.

Noticed status change for eth.

Noticed status change for eth.

Noticed status change for eth.

Noticed status change for eth.

Noticed status change for eth.

Noticed status change for eth.

1),

Noticed status change for eth.

Noticed status change for eth.

Sending holio 27217 (400) to eth.

Sending noticed status change for eth.

Sending self update to eth! for any.

Noticed status could be eth.

Sending was to eth.

Sending was to eth.

Sending was to eth.

Noticed status could be eth.

Sending was to eth.

Noticed status could be eth.

Sending was to eth.

Noticed status could be eth.

Noticed status could be eth.

Sending was could be eth.

Noticed status could be eth.

Noticed status could be eth.

Noticed status could be eth.

"1), [multi] [mag > "found address on interface lo(1): 127.0.0.1

"1), [multi] [mag > "0), [multi] [mag > "0), [multi] [multi] [mag > "0), [multi] [multi] [mag > "0), [multi] [multi] [mag > "0), [multi] [multi] [mag > "0), [multi] [multi] [mu

### Routing Protocol: BABEL Netlink message: [multi] (mag $\rightarrow$ "Add kernel route: dest: ::ffff:192.168.13.0/120 gwr :: metric: 0 if: ehh (proto: 2, type: 1)" 1), [multi] (mag $\rightarrow$ "= 0), [multi] (mag $\rightarrow$ "= 0), [multi] (mag $\rightarrow$ O); (Balling and Common of the Common of the Routing Protocol: BABEL My id 02:13:ce:ff:fe:d9:49:22 segmo 17700 Msighbour fa80::724:d8ff:fe:13:70 dev eth1 reach 8000 rxcost 1023 txcost 65335. 190::68:13.32/32 mscriz 00 (exported) 190::68:13.32/32 mscriz 00 (exported) 190::68:13.32/32 mscriz 00 (exported) (fluming 25 buffered bytes on eth1) Sending helio 27322 (600) to eth1. Sending helio 27322 (600) to eth1. Sending unicast request to fe80::224:d8ff:fe71:a700 for any. Sending unicast the 911 on eth 10 r680::224:d8ff:fe71:a700 on eth1 for fe80::213:ceff:fe80:800. Received inh 1023 (1200) from fe80::223:d8ff:fe71:a700 on eth1 for fe80::213:ceff:fe80:4852. Received unical 2 (1200) from fe80::223:d8ff:fe71:a700 on eth1 for fe80::213:ceff:fe80:4852. Received unical coll (1200) from fe80::223:d8ff:fe80:123:d8ff:fe80:a700 on eth1. Received potent for 192::68:13.33/32 from fe80::224:d8ff:fe80:12300 on eth1. Merceived update for 192::68:13.33/32 from fe80::224:d8ff:fe80:12300 on eth1. Merling mscapes (ACM) Sending update to eth1 for 192:168:13.33/32. The Report

### The report ■ Setup an Ad-Hoc network with 2/3/4/... laptops □ Test at least two of the Multi-Hop routing protocol □ Test the throughput using netperf/iperf and using ping to verify the number of hop ■ Try to setup a testbed with 1, 2, 3, ... hops Verify the bandwidth for all the possible couple of destination (1, 2, 3, ... hops) The report Optional: ■ Evaluate the ratio between 1 hop and 2/3/... hops throughput obtained in the previous test. Run the previous test changing the rate of the wireless card involved into the test Evaluate again the ratio between 1 hop and 2/3/ ... hops throughput ■ There is any difference? The report Optional: Run a 2 hops test with just 3 laptops Run the same test as before, using 4 laptops (you have two laptops available ad intermediate node)

There is any difference in the performance? How many times the routes changes during the

second test?

### The report Optional: ■ In a 2/3 hop scenario stop one of the node involved in the test and verify how long it takes to find the new route Optional: ■ Implement the same topology don't using iptables but moving the laptops around the buildng. There is any changes in the throughput? The report ■ Two interesting starting points: ■ M. Abolhasan, B. Hagelstein, J. C.-P. Wang; Realworld performance of current proactive multi-hop ■ D. Murray, M. Dixon and T. Koziniec; Experimental Comparison of Routing Protocols in Multi Hop Ad Hoc Networks The report □ When you assign an IP address to the wireless interface, Linux insert a default route for the corresponding network: mylaptop> sudo ifconfig eth3 192.168.10.100 mylaptop> route -n Kernel IP routing table Destination Gateway Genmask Flags Metric Ref Use Iface 192.168.10.0 0.0.0.0 255.255.255.0 U 0 0 0 eth3 After the configuration of the wireless, remove this route, to assure the correct behavior of the routing protocols: mylaptop> sudo route del -net 192.168.10.0 netmask 255.255.255.0

### The report □ Given 3 nodes: A, B, C □ Using OSLR, we want to force A to communicate with C going through B On laptop A: iptables -A INPUT -s $\mathbf{x}_{\mathrm{c}}.\mathbf{y}_{\mathrm{c}}.\mathbf{z}_{\mathrm{c}}.\mathbf{w}_{\mathrm{c}}$ -p UDP --source-port 698 -j DROP On laptop C: iptables -A INPUT -s $x_a . y_a . z_a . w_a$ -p UDP --source-port 698 -j DROP Other solution: iptables -A INPUT -m mac --mac-source A\*B\*:C\*D\*:E\*F\*:G\*H\*:I\*L\*:M\*N\* -p UDP -source-port 698 -j DROP iptables -A INPUT -m mac --mac-source A\*B\*:C\*D\*:E\*F\*:G\*H\*:I\*L\*:M\*N\* -p UDP -source-port 698 -j DROP The report □ Given 3 nodes: A, B, C □ Using BATMAN, we want to force A to communicate with C going through B On laptop A: iptables -A INPUT -s $\mathbf{x}_{\rm c}.\mathbf{y}_{\rm c}.\mathbf{z}_{\rm c}.\mathbf{w}_{\rm c}$ -p UDP --source-port 1966 -j DROP □ On laptop C: iptables -A INPUT -s xa.ya.za.wa -p UDP --source-port 1966 -j DROP Other solution: iptables -A INPUT -m mac --mac-source A^Be^:C^De^:E^Fe^:G^BH^e:I^cL^e:M^N^c -p UDP --source-port 1966 -j DROP iptables -A INPUT -m mac --mac-source A\*B\*:C\*D\*:E\*F\*:G\*H\*:I\*L\*:M\*N\* -p UDP --source-port 1966 -j DROP The report □ To drop/reject packets (so we force the use of a multi-hop path): arce $A^1A^0:B^1B^0:C^1C^0:D^1D^0:E^1E^0:F^1F^0$ -j DROP ■ To accept packets: ource A<sup>1</sup>A<sup>0</sup>:B<sup>1</sup>B<sup>0</sup>:C<sup>1</sup>C<sup>0</sup>:D<sup>1</sup>D<sup>0</sup>:E<sup>1</sup>E<sup>0</sup>:F<sup>1</sup>F<sup>0</sup> -j ACCEPT □ To clear the iptables: iptables -F